#### **РЕГЛАМЕНТ предоставления и использования Услуг**

Регламент предоставления и использования Услуг является составной частью Публичной оферты на заключение договора на оказание услуг ООО «Связьтелеком» и договора на оказание услуг связи и регламентируют взаимоотношения между Оператором связи и Абонентом при подключении и последующем оказании Услуг.

Подключение к услуге обеспечивается с применением организуемых Оператором цифровых каналов связи. Цифровые каналы связи между оборудованием Оператора связи и оборудованием Абонента организуются по технологии Ethernet с использованием структурированной кабельной сети (СКС). Набор предоставляемых услуг и скорость передачи данных устанавливаются в зависимости от выбранного тарифного плана и типа заказанных услуг.

### **1. Порядок Подключения и отключения Услуг(и)**

1.1. Для заключения договора заявитель подает Оператору связи заявление, путем заполнения электронной формы, размещенной на официальном сайте Оператора связи, либо на бумажном носителе представителю Оператора, а также в офис обслуживания клиентов, либо по телефону технической поддержки: 8(8342)27-27-27. В заявлении заявитель указывает сведения о себе, наименования подключаемых Услуг, тарифы, адрес(а) предоставления Услуг, контактный телефон, паспортные данные и другие данные, дает согласие на представление сведений о себе для информационно-справочной службы Оператора, указывает конфиденциальные сведения, необходимые для начала получения услуг (login, пароль). Заявление, подаваемое на бумажном носителе, подписывается заявителем и подается Оператору в двух идентичных экземплярах, которые регистрируются Оператором путем проставления даты принятия заявления и уникального порядкового (входящего) номера, после чего один экземпляр заявления возвращается заявителю. Представление оригиналов и копий документов, подтверждающих право пользования Абонента помещением, в котором будут оказываться Услуги, производится заявителем представителю Исполнителя при подаче заявления на бумажном носителе, либо позднее – во время произведения работ по Подключению услуг(и).

1.2. Представление оригиналов и копий документов, подтверждающих право пользования Абонента помещением, в котором будут оказываться Услуги, производится заявителем представителю Оператора связи при подаче заявления на бумажном носителе, либо позднее – во время произведения работ по Подключению услуг(и).

1.3. После принятия заявления Оператором связи производится проверка технической возможности Подключения услуг(и) в срок, указанный в Оферте. В случае если Договор уже заключен и производится подключение ранее не представлявшейся Услуги, Оператор связи дополнительно осуществляет проверку состояния Лицевого счета абонента на наличие задолженности по другим услугам Оператора связи. При необходимости для Подключения услуг(и) Абоненту нужно пополнить Баланс лицевого счета до состояния, достаточного для оказания Услуг(и) в соответствии с Тарифным планом.

1.4. Оператор связи не позднее 1 месяца с момента принятия заявления сообщает заявителю о наличии либо отсутствии технической возможности оказания услуг(и) используя контактные данные заявителя. При наличии технической возможности оказания Услуг(и) на дату подачи Абонентом Заявления о заключении договора Оператор связи осуществляет действия направленные на заключение договора на оказание услуг, а также осуществление подключения Услуг(и) Абоненту.

1.5. После осуществления всех необходимых работ по установке, настройке и проверке работоспособности оборудования заявитель подписывает Акт приемки выполненных работ по форме, установленной Оператором связи, после чего работы по Подключению услуг(и) считаются надлежащим образом выполненными Оператором связи.

1.6. В течение 7 дней после фактического подключения услуг заявитель не имеет возможности изменить состав абонированных услуг, использовать добровольные блокировки.

1.7. По факту начала коммерческого оказания Услуг с Лицевого счета Абонента списываются денежные средства в соответствии с Тарифными планами. В случае не поступления на Лицевой счет Абонента денежных средств не позднее 24 часов после предоставления услуг(и), наступает принудительная блокировка Услуг, после чего Абонент либо пополняет Лицевой счет на определяемую Тарифными планами сумму, либо считается отказавшимся от предоставления Услуг и заключения Договора. Если Абонентом не оплачена в указанном порядке, вновь подключенная Услуга, Абонент обязуется оплатить услугу по подключению в соответствии с таблицей «Перечень затрат при подключении Услуг связи» Приложения № 2.

1.8. В случае отказа Абонента от Услуг, подключенных до истечения 12 (Двенадцати) календарных месяцев с даты подключения, либо в случае не использования услуг связи, по причинам, не зависящим от Оператора связи, на период, превышающий 3 (трех) месячный срок, Оператор связи имеет право расторгнуть договор в одностороннем порядке.

1.9. Расторжение Договора возможно только на основании письменного заявления Абонента, поданного на бумажном носителе в Отделы обслуживания клиентов, Указанные в Приложении No1. При расторжении Договора, переданное в аренду Оборудование Исполнителя, демонтируется и возвращается Исполнителю Абонентом самостоятельно в соответствующей комплектации, в Отделы обслуживания клиентов, Указанные в Приложении No1. В случае отсутствия полного комплекта Оборудования Абонент вносит оплату на расчетный счет Исполнителя по ценам, указанным в Приложении No2, а также оплачивает арендные платежи, начисленные до момента возврата оборудования.

#### **2. Правила подключения телематических услуг связи**

2.1 Для предоставления телематических услуг связи компьютер Абонента должен быть оборудован необходимым набором устройств (сетевой картой/адаптером и т.п.), а также на нем должно быть установлено необходимое программное обеспечение. Конфигурирование компьютера является обязанностью Абонента, за исключением случаев, когда предоставление оборудования или программного обеспечения предусматривается соответствующими Тарифными планами, либо является самостоятельной или дополнительной услугой Оператора связи. При подключении к Услуге Абоненту предоставляется кабель (Cat.5E или Оптический) необходимой длины, с разъемом 8P8C или LC без взимания дополнительной платы. При подключении к Услуге Абоненту по умолчанию (автоматически) выделяется /32 IPv4 адрес из блока 100.64.0.0/10 (Shared Address Space) в соответствии с RFC 6598 (на каждый компьютер (без взимания дополнительной платы), а так же два блока глобально-маршрутизируемых IPv6 адресов. Присвоение фиксированного IPv4-адреса является дополнительной услугой, подключение которой производится по желанию Абонента за предусмотренную тарифами плату.

2.2 При подключении к Интернету нескольких компьютеров Абонента (в том числе в пределах одного домохозяйства или предприятия) Абонент может выбрать одну из двух схем подключения, в зависимости от своих потребностей в объеме используемого трафика:

2.2.1. При подключении каждого компьютера Абонента к отдельному выделенному порту, каждое такое подключение в Договоре указывается как самостоятельная услуга, которая оплачивается согласно выбранному Абонентом Тарифному плану. В отношении каждого подключения обеспечиваются в полном объеме все технические характеристики, предусмотренные Тарифным планом.

2.2.2. При Подключении нескольких компьютеров Абонента к одному выделенному порту, технические параметры данного подключения распределяются между всеми подключенными компьютерами. При этом конфигурирование и настройка внутренней локальной сети (установка маршрутизатора или коммутатора, монтаж патч-кордов) является обязанностью Абонента и может осуществляться Оператором связи за отдельную плату, согласно тарифов.

#### **3. Правила подключения услуги Интерактивное телевидение**

3.1. Услуга «Интерактивное телевидение» представляется Абоненту при наличии подключения к сети связи Оператора для просмотра телевизионных каналов, транслируемых в режиме реального времени и включает в себя:

- телекоммуникационный доступ к сети Оператора, предоставление в постоянное пользование абонентской линии, подключение и регистрация телевизионной приставки либо телевизора с функцией Smart-TV;

- доставку сигнала телепрограмм до пользовательского (оконечного) устройства Абонента;

- выделение динамического IP-адреса в момент подключения ТВ-приставки к сети, который может изменяться при каждом подключении;

- возможность просмотра телевизионных цифровых каналов в стандартном разрешении (SDTV), а также телевизионных цифровых каналов высокой четкости (HDTV) в режиме реального времени в соответствии с условиями выбранного Абонентом Тарифного плана;

3.2. Абонент в любое время может подключить дополнительные пакеты услуг Интерактивного телевидения, включающие в себя различные Онлайн-кинотеатры и дополнительные ТВ-каналы.

### **4. Правила пользования услугами доступа в сеть Интернет**

4.1 Правила использования общедоступных ресурсов и распространение сервисов Абонентом при использовании Услуг доступа в Интернет

- Использование общедоступных ресурсов сети Интернет и/или других сетей, как то: каналов передачи данных, серверов и предоставляемых ими сервисов и информации, получаемой с их помощью, должно производиться в соответствии с правилами использования этих ресурсов.

- Правила использования общедоступных ресурсов либо ссылка на них публикуются владельцами либо администраторами этих общедоступных ресурсов в точке подключения к таким общедоступным ресурсам и являются обязательными к исполнению всеми пользователями этих ресурсов. Отсутствие явных опубликованных правил общедоступных ресурсов означает, что их использование допустимо в соответствии с правилами и способами, которые определены технологией (техническими условиями и протоколами) их использования либо настоящими/общепринятыми нормами. Абонент обязан соблюдать правила использования ресурса либо немедленно отказаться от его использования.

- Распространение Абонентом сервисов и информации, полученных через Оператора связи, должно проводиться с соблюдением ограничений на распространение, установленных Оператором связи.

- Абонент, предоставляющий публичные общедоступные сервисы, обязан принять разумно необходимые меры по ограничению и предотвращению их недобросовестного использования. Кроме того, Абонент обязан соблюдать ограничения на распространение публично доступных сервисов и информации, установленные Оператором связи.

4.2. При пользовании Услугой Абонент принимает на себя обязательства:

4.2.1. Не использовать для доступа в сеть Интернет компьютерное оборудование и программное обеспечение не сертифицированное в России;

4.2.2. Не публиковать в сети Интернет и не передавать через сеть Интернет любую информацию и программное обеспечение, содержание или использование которых, противоречит российскому законодательству;

4.2.3. Не использовать Интернет для распространения экстремистских материалов, материалов оскорбляющих человеческое достоинство, для пропаганды насилия, разжигания расовой или национальной вражды, для хулиганских или мошеннических целей;

4.2.4. Не публиковать, не передавать, не получать незаконно чужие пароли, не запрашивать и не использовать любую информацию или программное обеспечение, которое заведомо содержит в себе вирусы или другие вредные программные компоненты; в т.ч. программы "взломщики" и "троянские кони", позволяющие получать чужие пароли либо наносить какой-либо вред другим пользователям сети;

4.2.5. Не посылать, не публиковать, не передавать, не воспроизводить и не распространять любым способом посредством У слуги программное обеспечение или другие материалы, полностью или частично, защищенные авторскими или другими правами, без разрешения владельца.

4.2.6. Не использовать предоставленный доступ к сети Интернет и другим сетям для создания или участия в несанкционированных почтовых рассылках (спаме). Спам определяется следующим образом:

- размещение в любой конференции Usenet или другой конференции, форуме или электронном списке рассылки статей, которые не соответствуют тематике данной конференции или списка рассылки(off-topic).

- размещение в любой конференции Usenet или другой конференции, форуме или электронном списке рассылки любой рекламы, кроме случаев, когда реклама явно разрешена правилами такой конференции, форума или списка рассылки;

- массовая рассылка несогласованных предварительно электронных писем (massmailing), превышающих по объёму 10Кб и/или содержащих приложенные файлы, а также меньшего размера, при условии, что такая несогласованная рассылка порождает жалобы получателей (здесь и далее под массовой рассылкой подразумевается как рассылка множеству получателей, так и множественная рассылка одному получателю);

- массовая рассылка согласованных предварительно электронных писем (massmailing), при условии, что такая согласованная рассылка не порождает жалобы получателей, запрещена свыше 50 писем за один раз;

- несогласованная с получателями рассылка электронных писем рекламного или агитационного характера, а также рассылка писем, содержащих грубые и оскорбительные выражения и предложения;

- рассылка информации получателям, высказавшим ранее явное нежелание получать эту информацию;

- использование собственных или предоставленных информационных ресурсов (списков рассылки, серверов электронной почты, страниц www и т.д.) в качестве контактных координат при совершении любого из вышеописанных действий вне зависимости от того, какой из сетевых адресов был использован для совершения этих действий;

- подделка служебной информации в заголовках сообщений, а также использование несуществующих обратных адресов электронной почты при отправке сообщения по электронной почте или в конференции и форумы, кроме случаев, когда получатели писем либо владельцы (администраторы) таких конференций или форумов разрешают анонимность отправителя.

4.2.7. Не осуществлять попытки незаконного доступа к ресурсам сети Интернет или других сетей, проводить или принимать участие в проведении сетевых атак и сетевого взлома. Эти действия определяются следующим образом:

- использование против компьютеров или оборудования сети Интернет и других сетей средств, направленных на нарушение нормального функционирования элементов сети, не принадлежащих пользователю;

- использование против компьютеров или оборудования сети Интернет и других сетей средств, которые позволяют незаконно получить доступ, в том числе привилегированный, на таком компьютере или оборудовании, а также последующее использование такого доступа;

- передача компьютерам или оборудованию сети Интернет и других сетей информации, создающей дополнительную нагрузку на эти компьютеры или оборудование, а также промежуточные участки сети, в объёмах, превышающих минимально необходимые для проверки связности сетей, доступности отдельных их элементов и других технологических целей;

- уничтожение и модификация программного обеспечения или данных, не принадлежащих пользователю, без согласования с владельцами или администраторами этого программного обеспечения или данных;

- фальсификация своего IP-адреса при передаче данных в Сеть;

- фальсификация контактной информации о пользователе, предъявленной владельцам или администратором ресурсов Интернет или других сетей.

#### **5. Порядок и сроки устранения неисправностей**

5.1. Прерывания связи, возникшие в связи с проведением работ по восстановлению/поддержанию работоспособности и развитию сети, устраняются Оператором связи в течение 1 (одного) рабочего дня с момента регистрации проблемы Оператором связи или начала проведения работ.

5.2. В случае возникновения крупной аварии (выход из строя волоконно-оптической линии связи, узлов агрегации, магистральных узлов) прерывания связи устраняются в течение 3 (трех) рабочих дней с момента регистрации аварии Оператором связи.

5.3. При отказе связи по вине Оператора связи, выезд специалиста производится за счет Оператора связи.

В случае если отказ связи произошел по вине Абонента по причине:

- обрыва кабеля внутри помещения Абонента;

- выхода из строя стандартной модульной розетки или установленного Оборудования (коммутатора, сетевой карты, устройства радиодоступа и т.п.);

- обрыва/выхода из строя патч-корда;

- изменения сетевых параметров компьютера Абонента, повлекших за собой прекращение доступа к Услуге;

- нестабильной работы/неработоспособности ПО или операционной системы на компьютере Абонента;

- повреждение Оборудования, установленного Оператором связи у Абонента, выезд специалиста оплачивается согласно Приложения № 3 к Регламенту.

- планово-профилактические работы с перерывом связи проводятся не более 6 (шести) раз в год с перерывом связи не более 4 (четырех) часов каждый. Проведение планово- профилактических работ с перерывом связи не считается Прерыванием предоставления Услуги.

### Приложение № 1 к Регламенту предоставления и использования Услуг ООО «Связьтелеком»

# **Информация для абонентов**

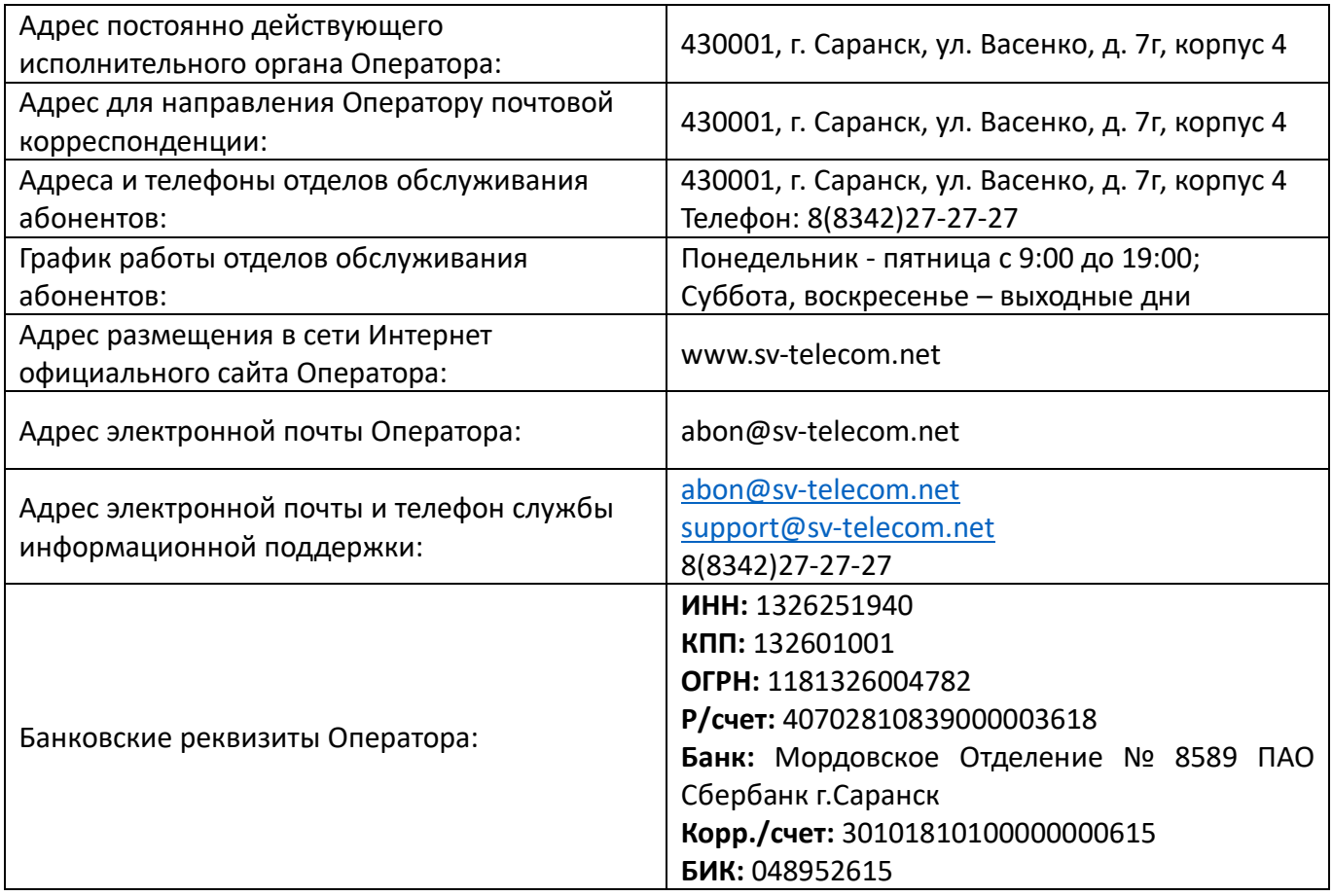

Приложение № 2 к Регламенту предоставления и использования Услуг ООО «Связьтелеком»

### **Перечень затрат при подключении Услуг связи**

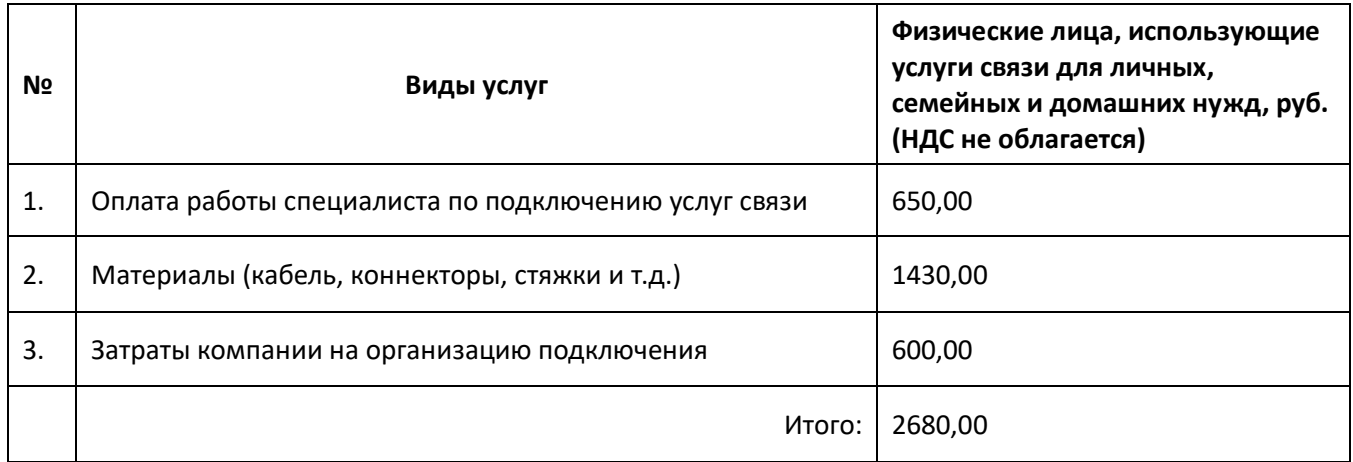

### Приложение № 3 к Регламенту предоставления и использования Услуг ООО «Связьтелеком»

### **Доступ в Интернет по технологии Ethernet**

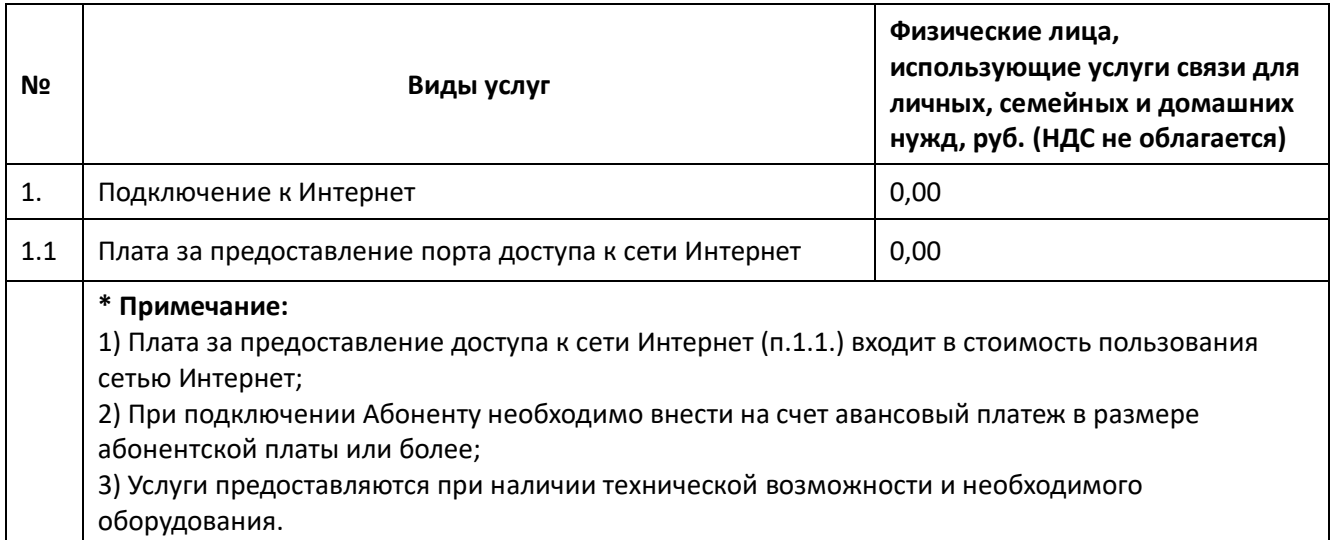

### **Основные услуги – Интернет**

 $\Gamma$ 

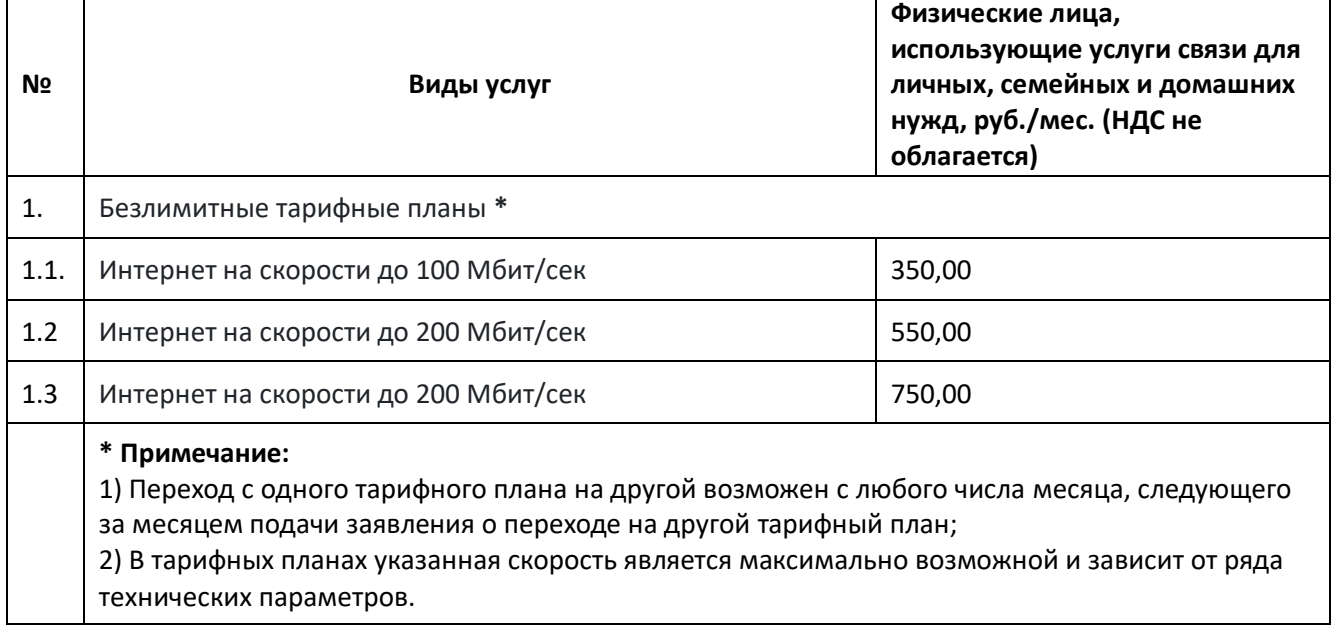

# **Основные услуги – Интернет + Телевидение**

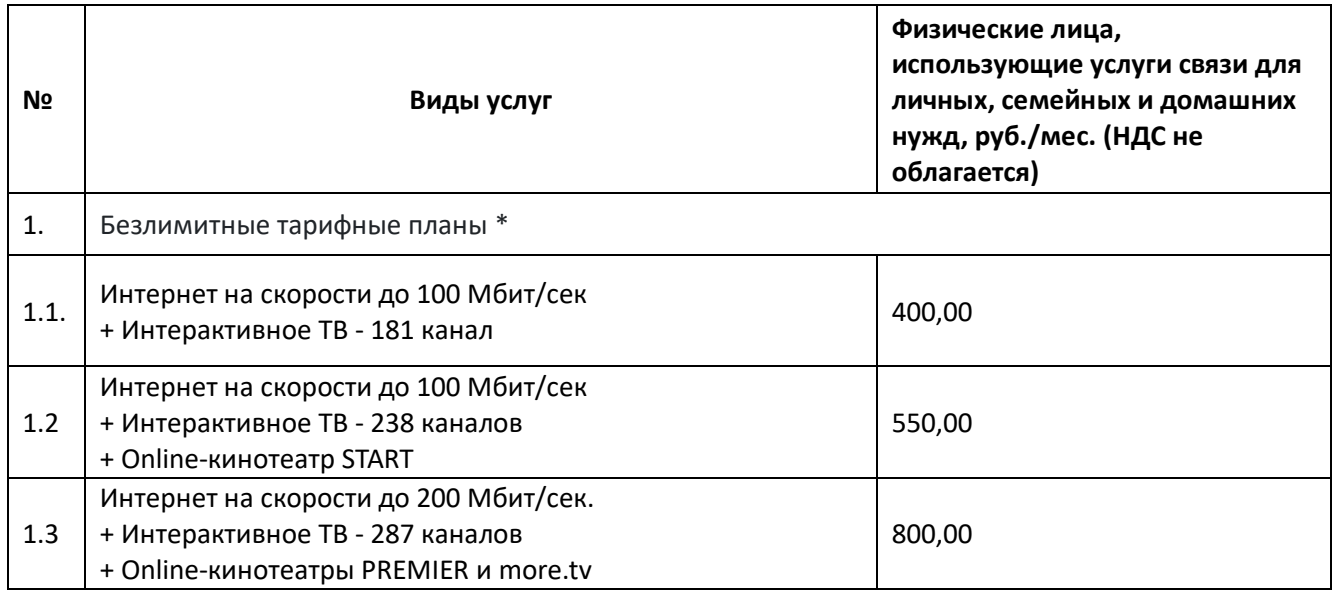

# **Стоимость оборудования**

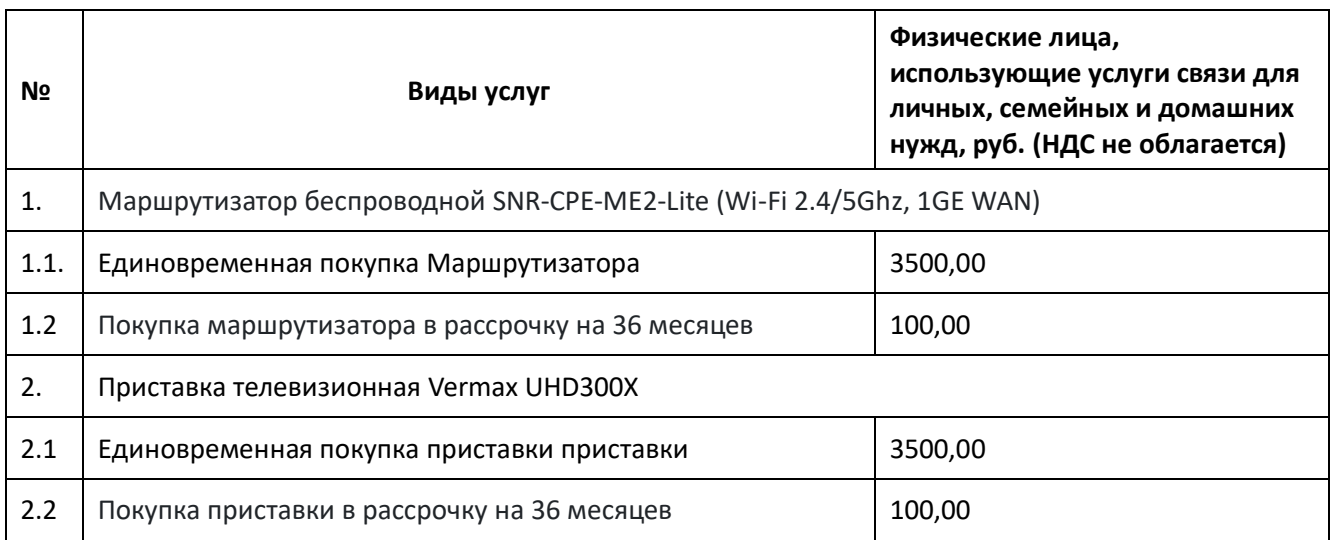

# **Дополнительные интернет-услуги**

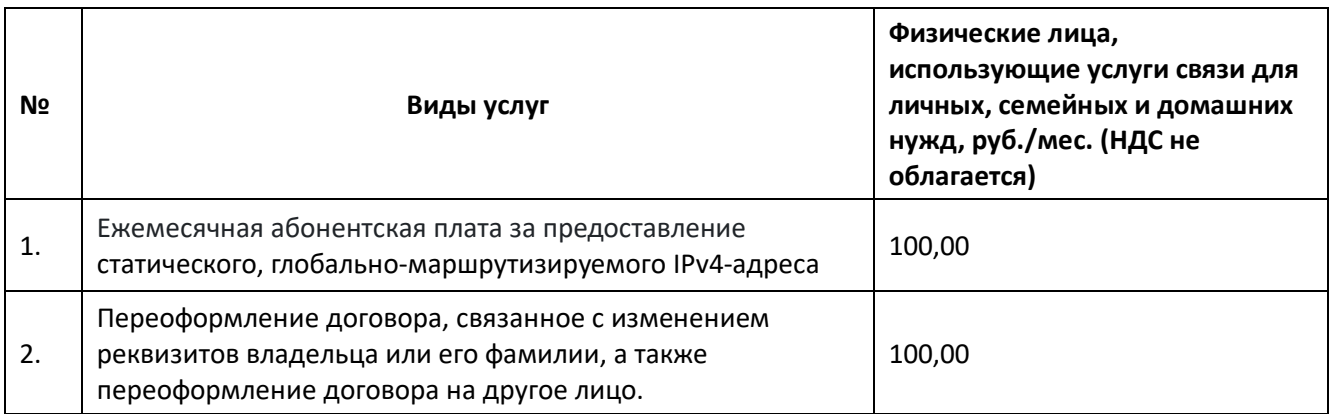

# **Стоимость комплектующих и комплектов оборудования**

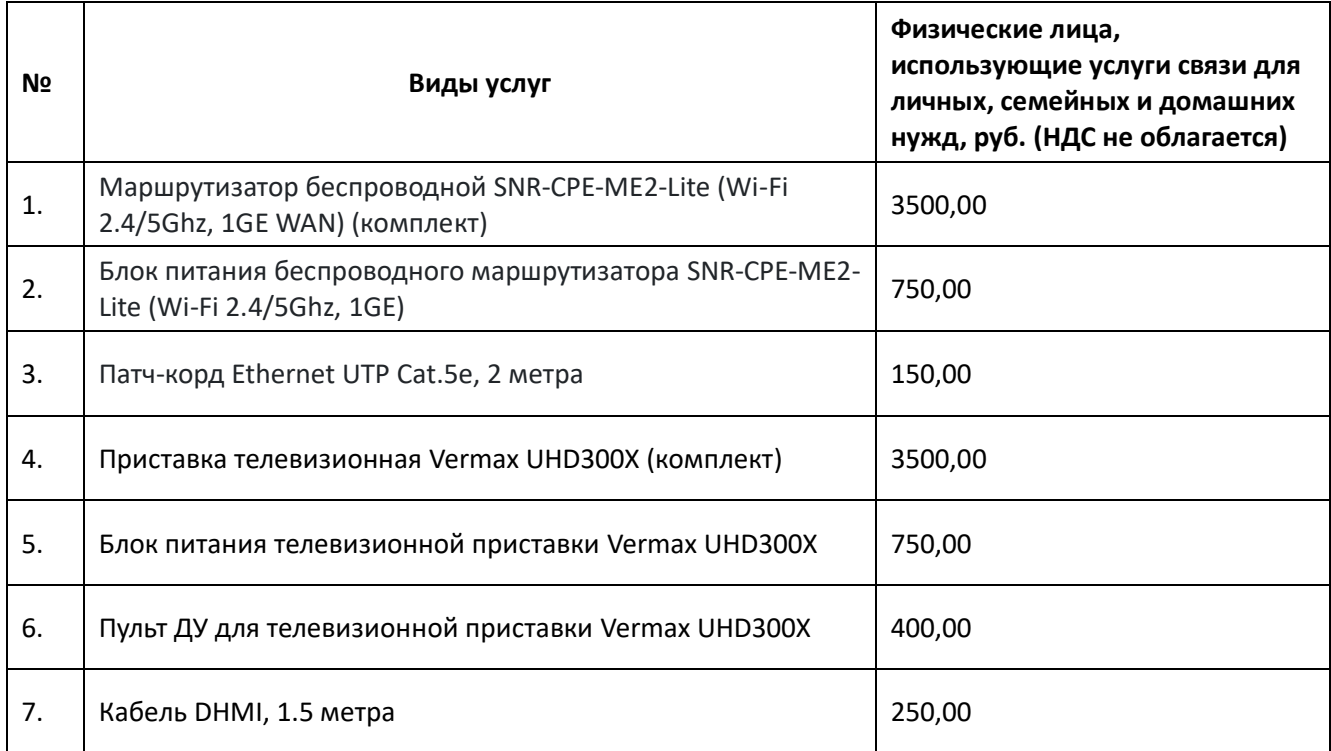

# **Дополнительные услуги для Абонентов – физических лиц**

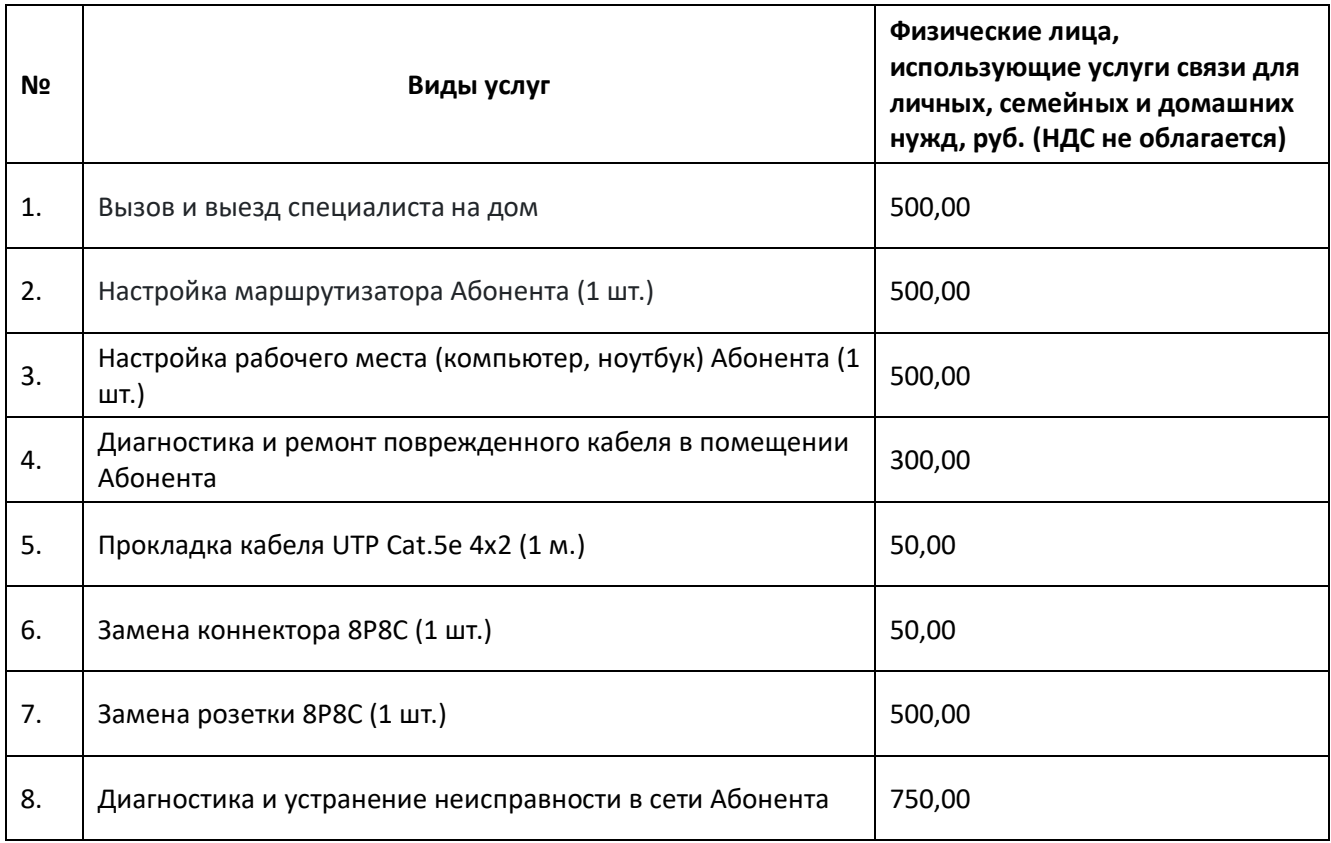